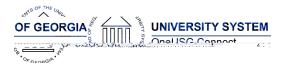

The purpose of these Release No tes is to inform OneUSG Connect technical staff and functional users of the scheduled 5.12 release of University System of Georgia (USG) functional application enhancements.

OneUSG Connect Release 5.12 is currently scheduled for Fri day, Aug. 23, 2019.

OneUSG Connect and OneUSG Connect - Careers will be unavailable for scheduled maintenance from 11 p.m. Friday Aug. 23 until 7 a.m. Saturday Aug. 24 . Time clocks and OneUSG Connect - Benefits will still be available.

# Release HREL5.12

| General Information             |                                                                                                  |
|---------------------------------|--------------------------------------------------------------------------------------------------|
| Business Processes and Job Aids | Changes to the following Business Processes and Jobs<br>Aids have been included in this release: |

Known Issues

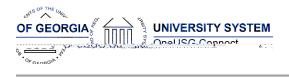

#### Module Specific Information Benefits Administration (B N)

## Modifications to Existing Processes

| V                                                                                    |                                                                                                    |
|--------------------------------------------------------------------------------------|----------------------------------------------------------------------------------------------------|
| Create new page to allow<br>BORACAPAY app engine to<br>run without date requirements | BOR Customizations > ACA Monthly Payroll<br>A new page has been created under the<br>above navigation for this program. In addition,<br>a change has been made to allow the<br>program to run without specifying a date |
|                                                                                      | range.<br>If the se values are left blank , the program will<br>default in the first day of the previous month in<br>the first date field and the last day of the<br>previous month in the second date field            |
|                                                                                      | ·                                                                                                    |
| Careers (HRS)                                                                        |                                                                                                    |
|                                                                                      |                                                                                                    |

#### Modifications to Existing Processes

|                                 | In the past, when an applicant was selected     |
|---------------------------------|-------------------------------------------------|
|                                 | on a job opening, all other applicants were     |
| Applicant Automatic Disposition | placed in a hold status and ultimately rejected |
| Disposition                     |                                                 |

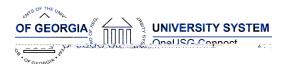

| BOR_ENC_MSG_ARC | A copy of BOR_CA_ENCUMB_MSG_SSC query<br>adjusted to look at the new archive table for<br>Encumbrance Messages =<br>BOR_ENC_MSG_ARC. This will include prompts<br>for Instance Number and Set ID enabling the<br>institutions to run their own query. |
|-----------------|----------------------------------------------------------------------------------------------------|
|                 | The query will be run by SET ID and Process<br>Instance, which will be provided to the<br>Institutions by SSC after the Process<br>Encumbrances program is completed.                                                                                 |

#### Common Remitter

## Modifications to Existing Processes

## **Reports/Queries**

| Common Remitter History<br>Reports | <ul> <li>Navigator &gt; BOR Customizations &gt; BOR Payroll</li> <li>&gt; Common Remitter &gt; Retirement &gt; Retirement</li> <li>ORP Inquiry</li> <li>Navigator &gt; BOR Customizations &gt; BOR Payroll</li> <li>&gt; Common Remitter &gt; TSA &gt; TSA Inquiry</li> <li>With the transition to TIAA Retirement@Work all</li> <li>mandatory and voluntary retirement providers</li> <li>were updated to "Retirement" in OneUSG</li> <li>Connect for Common Remitter processing. This</li> <li>caused a downstream impact on the ability to</li> <li>retrieve historical contribution d ata prior to</li> <li>7/1/2019. The following queries should now</li> <li>return this data:</li> <li>TSA History Details</li> </ul> |
|------------------------------------|----------------------------------------------------------------------------------------------------|
|------------------------------------|----------------------------------------------------------------------------------------------------|

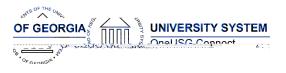

## OneUSG Connect Release Notes

Georgia State Employees' Pension and Savings Plan (GSEPS) c lb2 (e3 (ias)3 ( hi3 (iae)]TJ ET)6 (eenT C

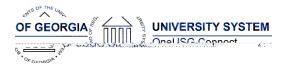

Reports/Queries BOR\_MFE\_DUAL\_APPTS

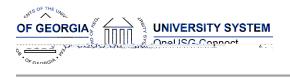

# Human Resources (HR)

# Modifications to Existing Processes

| Search options under<br>National ID | Navigator> Workforce Administration><br>Personal Information> Biographical> Search by<br>National ID<br>We have added additional search options so<br>HR practitioners can identify if an employee<br>already has a record in the system prior to<br>adding an employment instance. Options<br>available are search by National ID and<br>Search by Name |
|-------------------------------------|----------------------------------------------------------------------------------------------------|
|                                     |                                                                                                    |

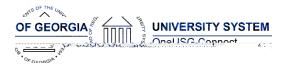

| RUF– Retro SUF  |
|-----------------|
| RNF-Retro SNF   |
| RUS– Retro SUS  |
| RNS-Retro SNS   |
| RCA – Retro CAP |
| RCC – Retro CAC |
| RPN-Retro PAN   |
| RHP–Retro HOP   |
| RHO – Retro HOU |
| RSB– Retro SUB  |
| RST– Retro RST  |

#### Reports/Queries

BOR\_PY\_ACTIVE\_ADDL\_PAY

Navigator > Reporting Tools > Query > Query Manager/Query Viewer The criteria for this query was modified so that

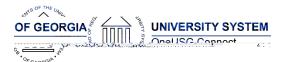

|                                 | <ul> <li>Who is the SCCP Coordinator for your institution?</li> <li>To request the SCCP Administrator security role, please email <u>oneusgsupport@usg.edu</u> to open a ticket for your request.</li> <li>Job aids are also available for the SCCP Admin to use in setting up details</li> <li>Institutions a re still responsible for their own employee- facing communication to encourage participation in SCCP.</li> </ul> |
|---------------------------------|----------------------------------------------------------------------------------------------------|
| Pay Tile Calendar               | To improve user experience, we have added<br>verbiage on the calendar telling the user to<br>select the month, day and year in order to<br>view checks for the dates other than those<br>listed                                                                                                    |
| Supplemental Pay<br>Transaction | The Supplemental Pay transaction has been<br>updated so that the submission page details<br>(Submission Date, Effective Date, and End<br>Date) carry over with the same labels to the<br>approval page.<br>Previously the labels on the date fields on the<br>approval page wer e different from the<br>submission page.                                                                                                    |

| Other Notes                     |                                                                                         |
|---------------------------------|-----------------------------------------------------------------------------------------|
| Next Scheduled<br>Release       | 6.00- Dec. 13, 2019 Cohort 6 Georgia Institute of Technology                            |
| More Information<br>and Support | For business impac t emergency issues, contact OneUSG Connect at oneusgsupport@usg.edu. |